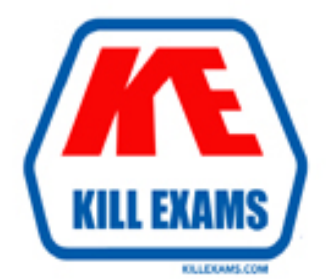

# **QUESTIONS & ANSWERS** Kill your exam at first Attempt

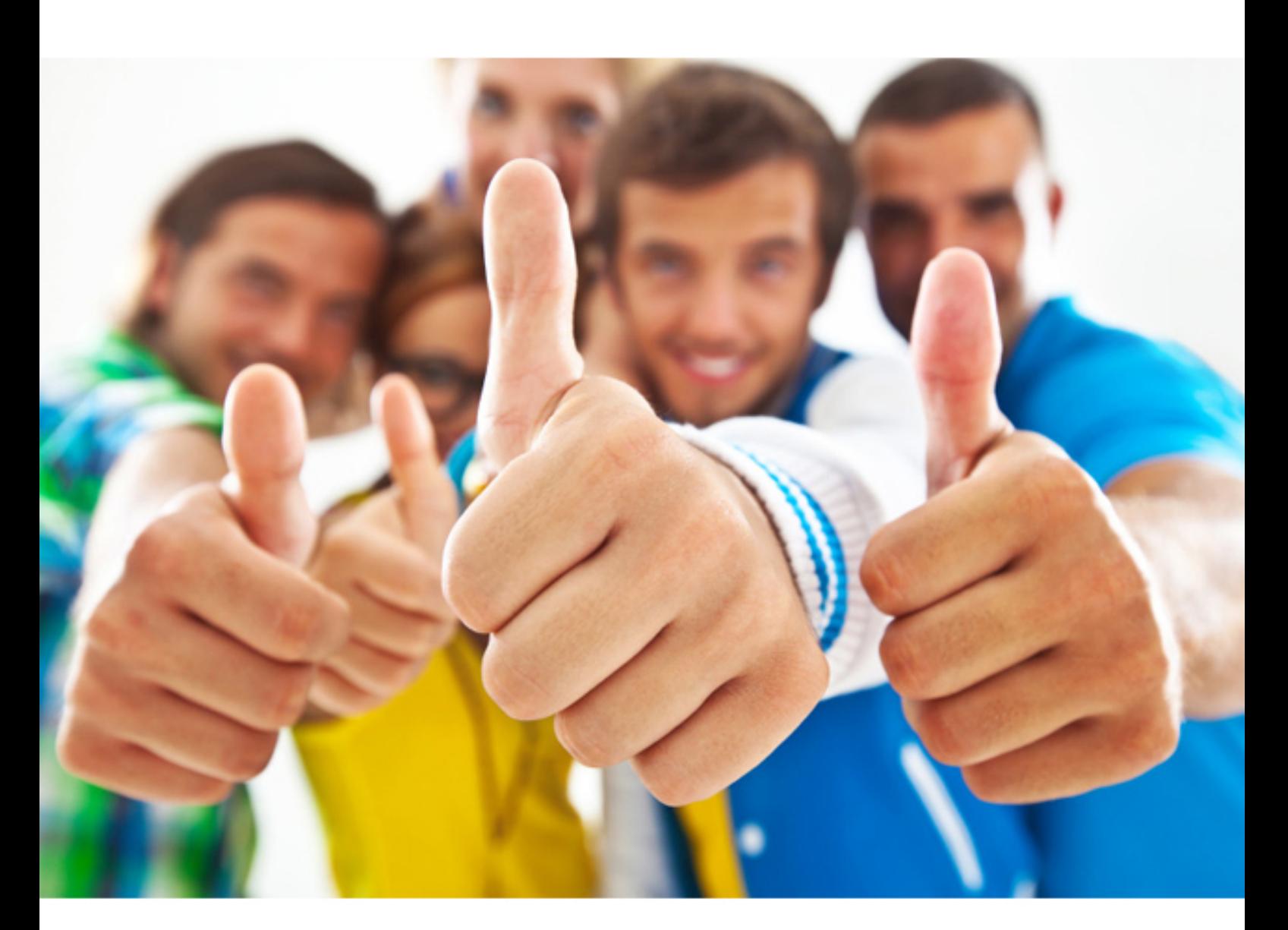

**3203 Avaya**

Avaya Aura Messaging Implementation and Maintenance

http://killexams.com/pass4sure/exam-detail/3203

### Question: 73

A customer has purchased an Avaya High Capacity Storage Server to be used with their deployment of Avaya Aura Messaging.

Which template is required to be used on this server? **A. Msg\_Standard.ovf B. Msg\_4xl46GB\_HDD.ovf C. Msg\_HighAvailabilty.ovf D. Msg\_HighCapacity.ovf E. Msg\_5x200GB\_HDD.ovf**

### Answer: B

*answer is upgraded,*

### Question: 74

Which three are included in a System? **A. Site Information B. File System usage C. Licensed Mailbox usage D. Networked Machines E. Call Processing Delays**

Answer: A,C,D

*answer is assessed.*

Question: 75

A customer wants to use the high encryption method to encrypt their messages. Which option under ip codec-set should be set to "high encryption" while integrating Avaya Aura Messaging with Avaya Communication Manager? **A. SRTP-LOW**

**B. 1 srtp-aescm 128hmac80 C. 2-srtp-aescm 128-hmac32 D. SRTP-HIGH**

### Answer: B

*real answer.*

### Question: 76

You have been asked to setup and install System Platform and Messaging software on an Avaya S8800 server in

preparation for an Avaya Aura Messaging system Installation.

Which two options provide a way to obtain the System platform and Messaging software required for the Installation? (Choose two.)

**A. Use the Avaya provided optical media that comes with the purchase of the product.**

**B. Retrieve the software from the Avaya RFA (Remote Feature Activation) Web site.**

**C. Place a call to the Avaya support help desk to request a copy of the software be shipped or downloaded to you.**

**D. Log in and download the software from the Avaya Product Licensing and Delivery System (PLDS) Web site.**

**E. Instruct the customer that they are required to contact their Avaya sales support executive or Avaya Business Partner to obtain a copy of the required software.**

Answer: A,D

*superb answer.*

### Question: 77

A system administrator is concerned over the number of simultaneous SMTP sessions on their Messaging Server. Which report would show the administrator the maximum simultaneous SMTP sessions by hour?

**A. IMAP/SMTP Traffic report**

- **B. Internet Messaging report**
- **C. System Evaluation report**
- **D. SMTP Snapshot**

### Answer: A

*valid answer.*

### Question: 78

You are working with a customer to plan their deployment of Avaya Aura Messaging. They inquire the Telephone User Interface (1UI) choices available.

Which option(s) do they have available to them?

- **A. Audix, Aria, and Serenade**
- **B. Aria only**
- **C. Audix and Aria only**
- **D. Audix only**

Answer: C

*ALL right.*

### Question: 79

You have currently setup the dial rules on two clustered application role severs. To enable E.164 for your telephony integration, you must reconfigure your dial rules based on site definitions

What is the correct work flow?

**A. Re-enter the dial rule definitions in the SMI Sites page on the storage role server**

**B. On each application role server, select "Application server based (AAM 6.0 legacy style) as the Dial plan handling style and re enter the dial rule definitions In the System Management Interface (SMI) Sites page on the storage role server**

**C. Re enter the dial rule definitions in the SMI Sites page on the storage role server and select the "Site definition based" as the Dial plan handling style on each application role server.**

**D. On each application role server, select "Application server based (AAM 6.0 legacy style)" as the Dial plan**

### **handling style.**

### Answer: C

*approved answer.*

### Question: 80

You have administered a network connection to a remote messaging server. You leave the Avaya Aura Messaging system ports at their default settings and administer the remote. LDAP port on the network machine as 55000. When you test the network connection, updates between the Avaya Aura Messaging system and the networked machine fail.

What it is the likely reason for the failure?

- **A. The Aura Messaging Firewall Service is not configured to allow traffic on port 55000.**
- **B. The networked machine's IP address has not been added to the external hosts file.**
- **C. Maximum Simultaneous LDAP Directory Update Sessions Is still administered as zero.**
- **D. The default port for network update traffic is 56389, not 55000.**

### Answer: A

*proved answer.*

### Question: 81

In Avaya Aura Messaging, a toolbar is used to integrate it more closely with Microsoft Outlook. As an Exchange administrator, what are the three prerequisite you need to perform? (Choose three)

- **A. Verity that Exchange has the appropriate forms folders (libraries); if it does not, create them**
- **B. Use Microsoft Outlook to add the voice message forms to the forms folders in Exchange.**
- **C. Use the Exchange management console to add the voice message forms to the forms folder Exchange.**
- **D. Ensure the forms library folder has "Owner" rights under Client permissions for the account you will use to add the forms.**
- **E. Ensure the forms library folder has "Read and execute" rights under Client Permissions, for the account that you will use to add the forms.**

Answer: A,B,D

*answer is suitable.*

For More exams visit http://killexams.com

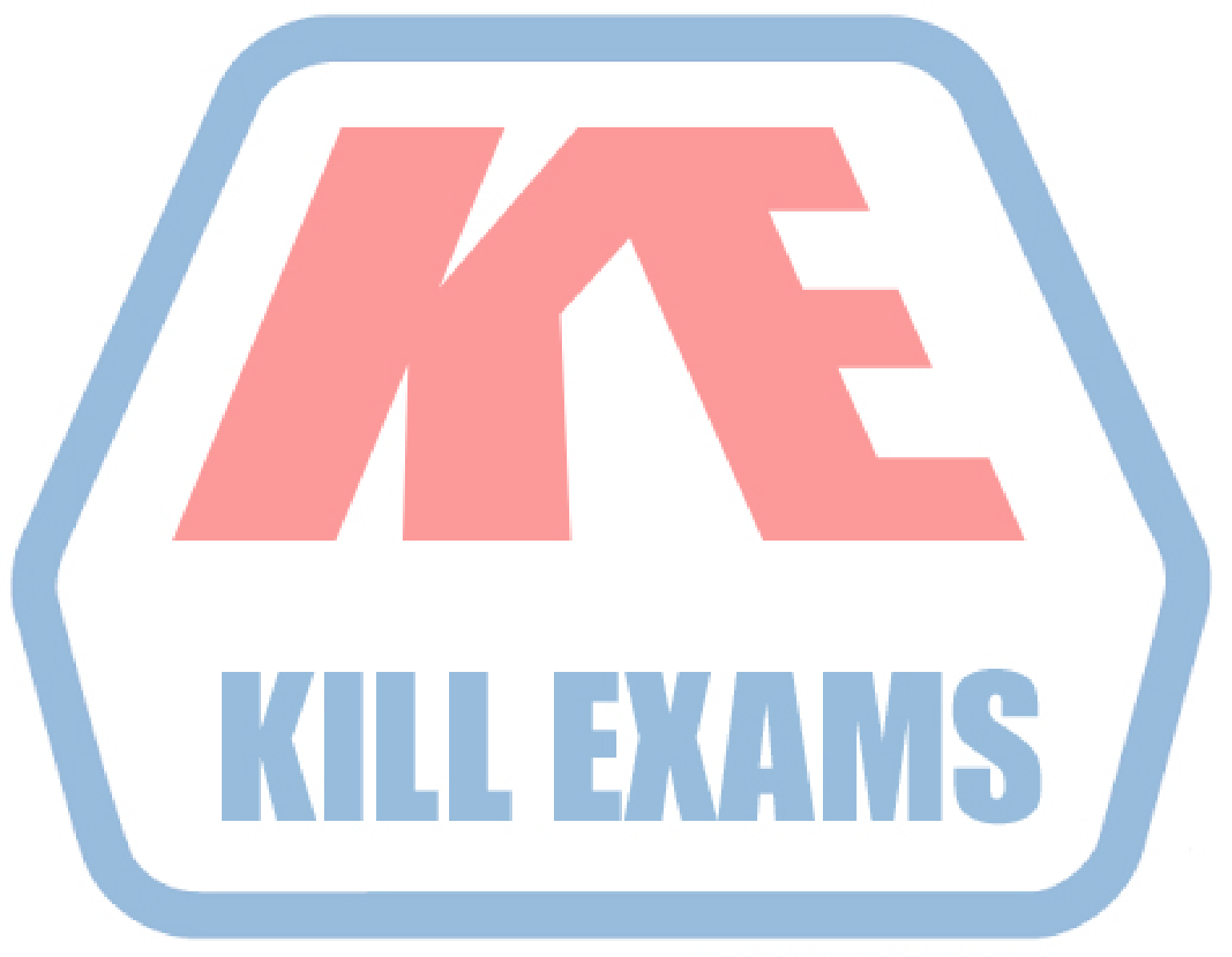

## **KILLEXAMS.COM**

*Kill your exam at First Attempt....Guaranteed!*